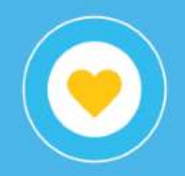

## **Monotributo Social**

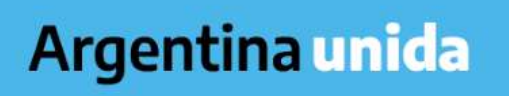

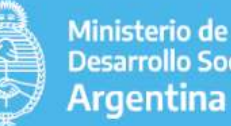

**Desarrollo Social** 

## **¿Qué es el Monotributo Social?**

• Constituye una categoría tributaria permanente creada con el objeto de facilitar y promover la incorporación a la economía formal de aquellas personas que se encuentran en condiciones de vulnerabilidad social.

• Propicia el crecimiento de cada trabajador garantizando el pleno ejercicio de sus derechos. Reconoce la realización de sus actividades productivas, comerciales y de servicios.

• Este régimen es de carácter nacional y el organismo encargado de gestionarlo es el Registro Nacional de Efectores de Economía Social y Desarrollo Local perteneciente a la Secretaría de Economía Social.

• La permanencia en esta categoría tributaria no tiene limitación mientras se cumplan la situación declarada por el titular al momento de la inscripción y no supere los máximos establecidos para su facturación.

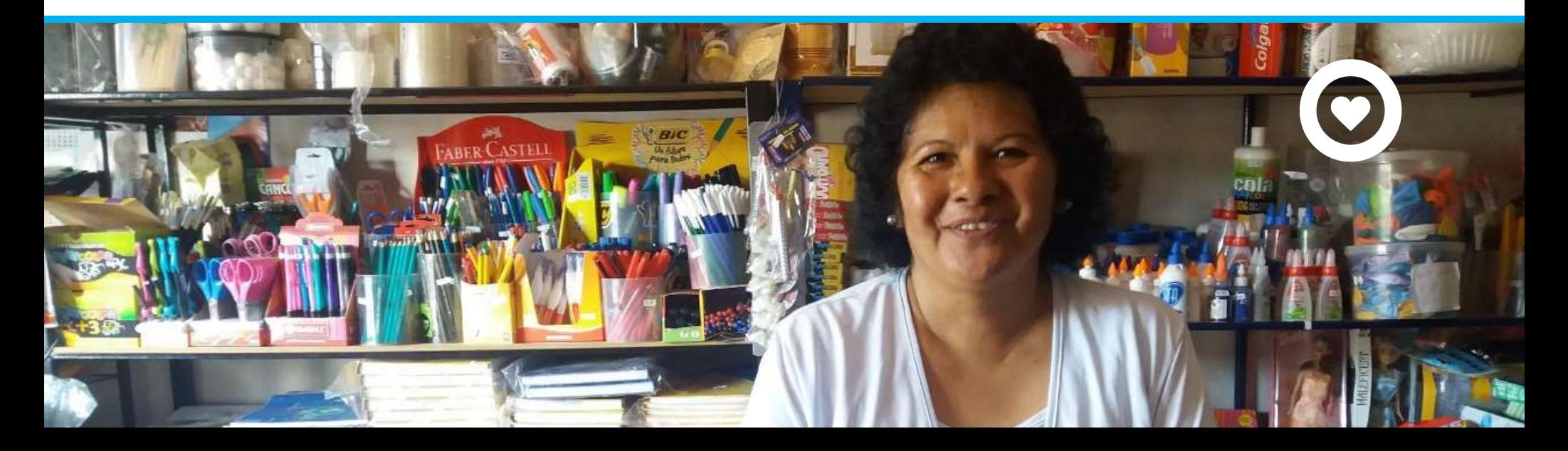

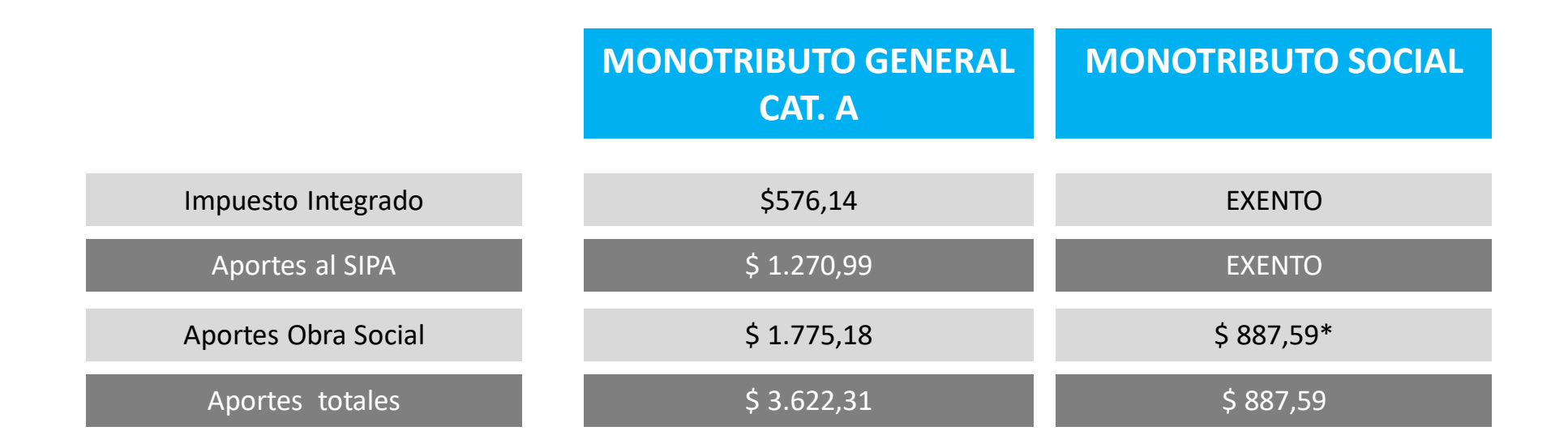

\* Cuando el MS sea beneficiario del programa «Potenciar Trabajo», este importe es abonado por el programa.

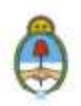

# **¿Quiénes pueden aceder?**

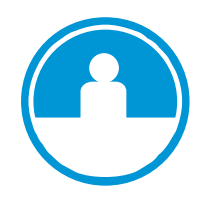

#### **I Personas Humanas**

Emprendedores individuales que realicen una única actividad económica, sea productiva, comercial o de servicios.

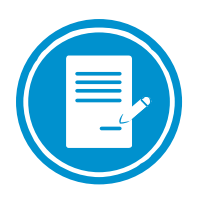

#### **I Cooperativas de Trabajo**

Entidades cooperativas con un mínimo de seis asociados.

Que tengan un ingreso anual por dicha actividad que no supere los \$370.00,00 caso de las Personas Humanas.

Que estén en situación de vulnerabilidad social y cumplan con los requisitos de ingreso RESOLUCIÓN-2020-157-

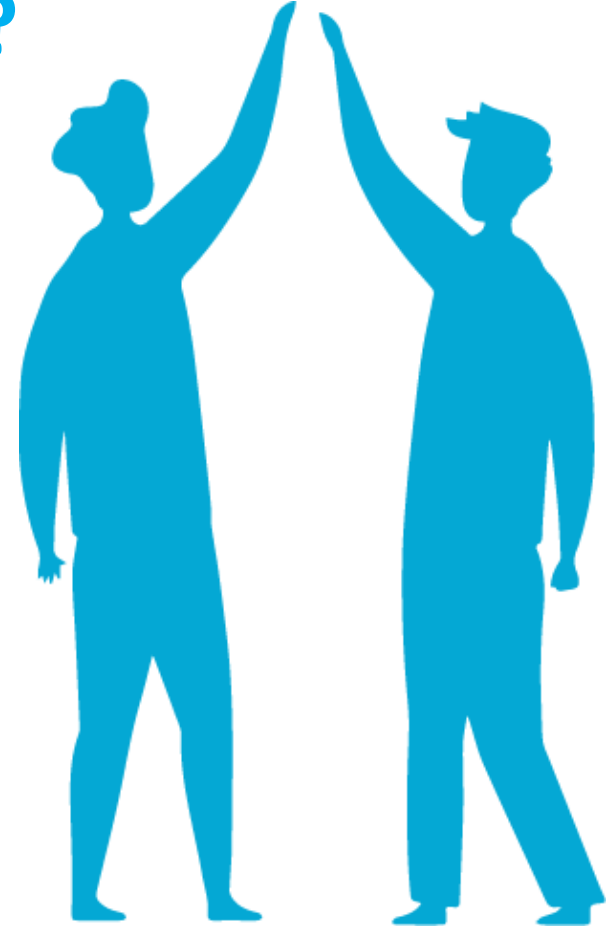

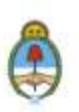

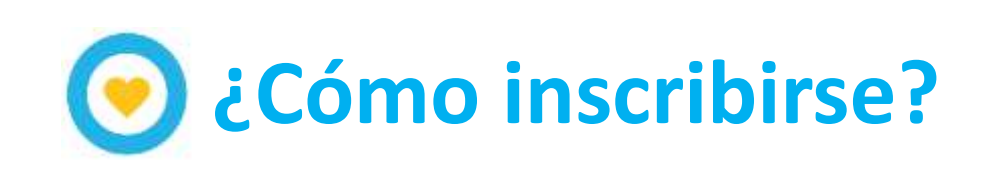

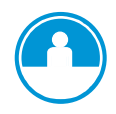

## **I Personas Humanas**

Deberán presentar **DNI** vigente, tener elegida una **Obra Social**  Nacional Sindical y realizar una **actividad económica** contemplada dentro del nomenclador de actividades incluido en la Resolución 14/2018. CUANDO LA INSCRIPCIÓN SEA INDIVIDUAL DEBE SIEMPRE ASIGNAR «TIPO EFECTOR PERSONA HUMANA»

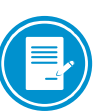

#### **I Cooperativas de Trabajo**

Deberán solicitar la **inscripción vía Sistema TAD** (Trámite a Distancia) ingresando a **https://tramitesadistancia.gob.ar.** Luego de esta inscripción, cada asociado deberá **inscribirse en ANSeS (presencial o virtual)** presentando **DNI** original y **constancia de recepción** de la **solicitud de inscripción de la Cooperativa de Trabajo** emitida por el Registro Nacional de Efectores de Desarrollo Local y Economía Social.

El Tramite se realizan en todas las UDAI de ANSES, previa solicitud de turno a través de la línea 130 o de la página de web. Asimismo, el trámite puede realizarse de manera virtual, desde Mi ANSES con Clave de la Seguridad Social. Se encuentra disponible en la opción TRABAJO - Solicitud de Monotributo Social.

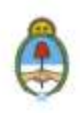

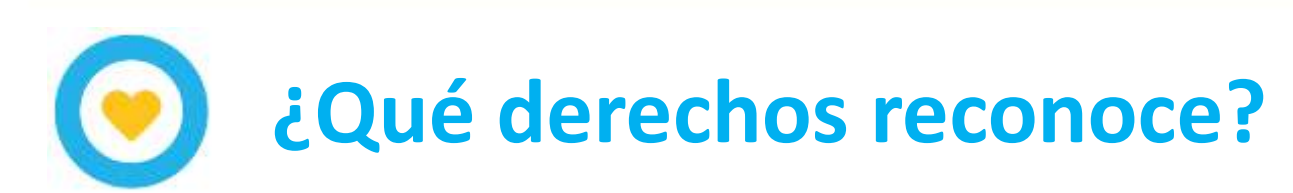

A partir del reconocimiento de sus actividades y de su inclusión como contribuyentes, los titulares están en condiciones de:

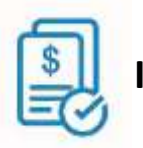

**I Emitir factura oficial**

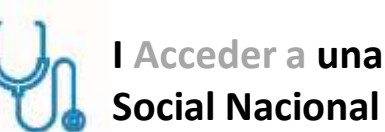

**I Acceder a una Obra Social Nacional Sindical**

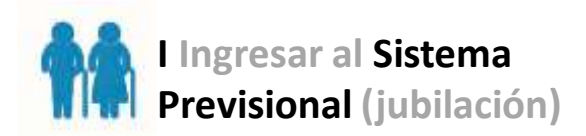

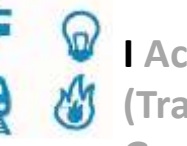

**I Acceder a tarifas sociales (Transporte por SUBE, Agua, Luz, Gas, etc).**

**I Ser proveedores por** 

**contratación directa: Estado.**

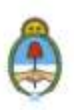

## **Facturación**

• En los casos de las Personas Humanas la factura que se emite es de tipo "C".

• Las Cooperativas de Trabajo podrán emitir comprobantes de tipo "A", "A con leyenda de CBU informado" o "M" cuando el destinatario sea Responsable Inscripto en IVA; y "B" cuando el destinatario sea Monotributista, Consumidor Final o el Estado.

• En los casos de las Personas Humanas, el límite de facturación anual será de \$ 466.201,59.

• En las Cooperativas de Trabajo, quien emite factura es la entidad colectiva y por lo tanto no sus integrantes o asociados individualmente. La Cooperativas de Trabajo no tienen límite de facturación, pero los asociados tendrán un límite de retiro anual de \$ 466.201,59.

## **Sistema Previsional**

• Los monotributistas sociales están exentos de ingresar los aportes jubilatorios. Sin embargo, tendrán derecho a que se les considere el tiempo en que estuvieron inscriptos en el Monotributo Social como período trabajado (no aportado) para la jubilación mínima.

• El período a computar podrá ser visualizado en el Sistema Integrado Previsional Argentino -SIPAde la Administración Nacional de la Seguridad Social (ANSeS).

• Puede visualizarse el período computable para la jubilación en **www.monotributosocial.gob.ar**  con número de trámite y Dni.

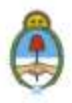

## **Obra Social**

• La elección de la obra social es personal y se realiza al momento de la inscripción al Monotributo Social.

• Las obras sociales disponibles son aquellas nacionales y sindicales que se encuentran en la nómina de obras sociales disponibles para monotributistas que brinda la Superintendencia de Servicios de Salud.

• Las obras sociales tienen la obligación de brindar el Plan Médico Obligatorio, se accede progresivamente hasta alcanzar la totalidad de la cobertura.

• Se puede adherir al grupo familiar primario (cónyuge e hijos) o a personas sobre las que se ostente la guarda legal. La modificación de grupo familiar adherente se realiza en ANSeS, previa solicitud de turno.

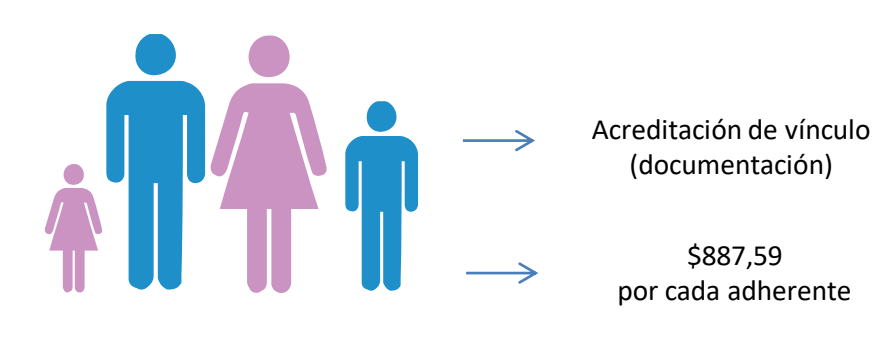

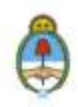

## **Obra Social**

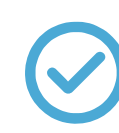

## **UNIFICACIÓN DE APORTES**

Si tu obra social es sindical nacional debes elegir la misma. Si la obra social con la que contás no se encuentra en el listado de las obras sociales disponibles para monotributistas, la perderás al momento de realizar el primer pago del Monotributo Social. El único caso en que la persona no pierde su obra social es si es jubilado y titular en PAMI.

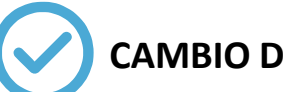

### **CAMBIO DE OBRA SOCIAL**

La opción de cambio puede realizarse una vez al año. Para el cambio deber realizarse a través de clave fiscal.

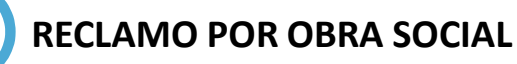

Debe realizarse ante la Superintendencia de Servicios de Salud al 0800-222-72583 o ingresando a su página web **https://www.sssalud.gob.ar/?page=reclamos.** Puede asesorarse para el reclamo enviando correo a **reclamosms@desarrollosocial.gob.ar**

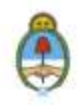

# **Después del alta en el Monotributo Social**

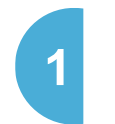

## **Consulta del estado del trámite/ impresión de credencial de pagos**

Luego de 10 (diez) días de la inscripción podrás ingresar a **www.monotributosocial.gob.ar** para ver el estado de tu trámite y descargar tu credencial de pago.

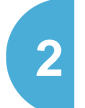

#### **Presentar la declaración jurada de salud en ANSES**

Una vez efectuado el primer pago deberás realizar la Declaración Jurada de Salud en ANSES, con previa solicitud de turno.

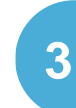

#### **Date de alta en la obra social elegida**

Luego de tres (3) meses con pagos consecutivos tenés que acercarte a un centro de atención de la misma a darte de alta con:

- Certificado de Opción de Obra Social ante el Registro (Formulario 184). Disponible en **www.monotributosocial.gob.ar**
- Credencial de pago del Monotributo Social (Formulario 152)
- Tickets de pago del Monotributo Social
- DNI del titular y de los adherentes del grupo familiar primario, junto a la documentación que acredite su parentesco.

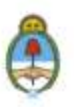

**Después del alta en el Monotributo Social**

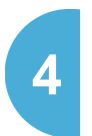

#### **Solicitud del talonario de facturas**

- Obtener clave fiscal de Afip.
- Solicitar código de autorización de impresión –CAI-
- Presentar CAI en la imprenta autorizada.
- **¡Atención! Previamente debe haber solicitado su inscripción ante ingresos brutos.**
- Si su domicilio es en CABA la exención es automática y no debe realizar ningún trámite.
- Si su domicilio es en Pcia de Buenos Aires, debe solicitar su inscripción en Ley Alas quien tramitará ante rentas de la provincia (ARBA) su exención en los ingresos brutos.
- Para el resto del país realizar el trámite debe asesorarse sobre el régimen impositivo de Ingresos Brutos en la jurisdicción más cercana al domicilio en el que realiza la actividad económica.

• Los monotributistas sociales no se encuentran obligados a facturar de manera electrónica, pero en caso de elegir hacerlo por ese medio. Debe tener en cuenta que una vez que comienza a facturar de manera electrónica no puede volver a optar por el talonario papel.

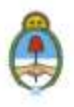

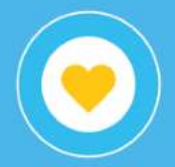

**Datos de contacto:**

**Mesa de ayuda: 0800-222-3294 Dirección: 25 de Mayo 606, Piso 1, CABA Correo electrónico: monotributosocial@desarrollosocial.gob.ar**

## **GRACIAS**

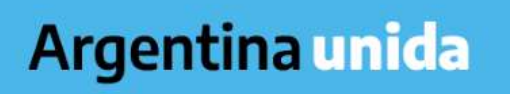

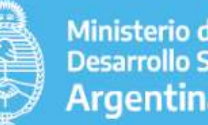

**Ministerio de Desarrollo Social Argentina**